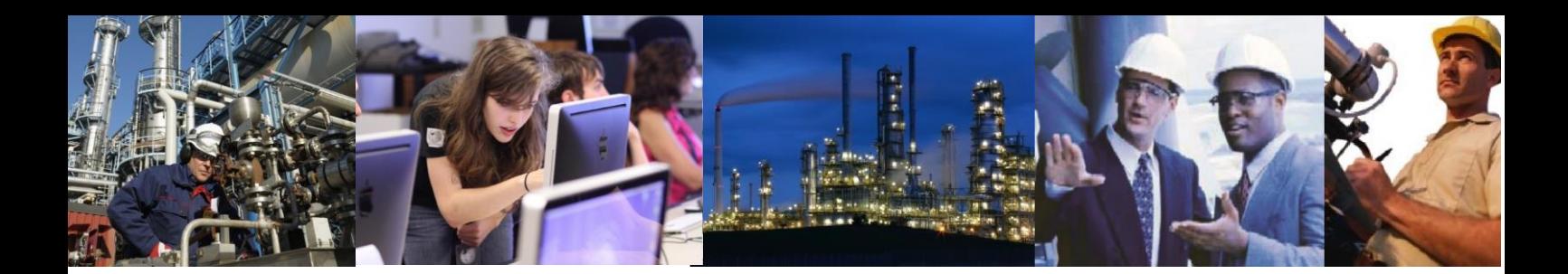

## How do I write data to the historian before the database was created?

If you know you are going to have to insert historical data, from an existing historian for example, you should put the clock back prior to the start of the historical data. Then either reinstall Exaquantum or use the Database Creation Tool to create new databases. You should then create your tags. Once all the tags have been configured, you can correct the time. The historical data can now be inserted.

It is not always possible to do this, however, as there may be new data already being collected in the Exaquantum system, which the customer does not wish to lose. In this circumstance it is necessary to put the StartTimes back.

All items in Exaquantum have an entry in the StreamHistory table in the QHistorianAdmin Database. The StartTime column of this table is the time the tag was created. Therefore, setting this to a time in the past will change the time the system thinks they were created.

NOTE: We recommend changing all the times to the same time to ensure consistency.

It is quite possible that in this case the time will also be prior to the creation of the actual databases themselves and you will also need to change the times in the StartTime column of the Storage table, = in the QHistorianAdmin database, as well.

<WARNING: You can, however, only change the times in the Storages prior to any archiving. Once archiving has been performed, it is no longer possible to write data into the database with timestamps prior to the EndTime of the latest archive. Any attempt to change the StartTime of the Storages after archiving has been performed will cause inconsistencies between the Storages and Archives tables, which will cause serious system problems.

In all cases where you modify entries in the database manually, extreme care should be taken.

<WARNING: There is also an overhead when writing data directly into the historian, which can cause normal server operation to be adversely affected. It would also result in very large blocks of data being written into the historian in one write operation. You should therefore carefully manage the number of new data items written to the database in a specified write operation.